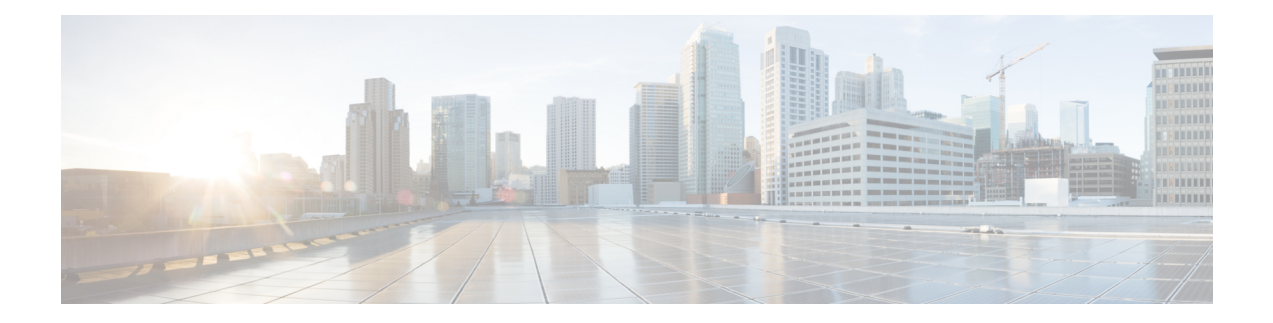

# **IP** 名前付きアクセス コントロール リスト

アクセス コントロール リスト (ACL) は、ネットワークを通過するパケットの動きを制御す るためにパケット フィルタリングを実行します。パケット フィルタリングは、ネットワーク へのトラフィックのアクセスを限定し、ユーザーおよびデバイスのネットワークに対するアク セスを制限し、トラフィックがネットワークから流出するのを防ぐことで、セキュリティを提 供します。IP アクセス リストによって、スプーフィングやサービス妨害攻撃の可能性を軽減 し、ファイアウォールを介した動的で一時的なユーザー アクセスが可能になります。

IP 名前付きアクセス コントロール リスト機能により、ネットワーク管理者は、管理するアク セス リストを識別するための名前を使用することができます。

このモジュールでは、IP 名前付きアクセス コントロール リスト、およびその設定方法につい て説明します。

- IP 名前付きアクセス コントロール リストに関する情報 (1 ページ)
- IP 名前付きアクセス コントロール リストの設定方法 (6 ページ)
- IP 名前付きアクセス コントロール リストの設定例 (10 ページ)
- IP 名前付きアクセス コントロール リストの追加情報 (10 ページ)
- IP 名前付きアクセス コントロール リストに関する機能情報 (11 ページ)

# **IP** 名前付きアクセス コントロール リストに関する情報

### アクセス リストの定義

アクセス コントロール リスト (ACL) は、ネットワークを通過するパケットの動きを制御す るためにパケット フィルタリングを実行します。パケット フィルタリングは、ネットワーク へのトラフィックのアクセスを限定し、ユーザーおよびデバイスのネットワークに対するアク セスを制限し、トラフィックがネットワークから流出するのを防ぐことで、セキュリティを提 供します。IP アクセス リストによって、スプーフィングやサービス妨害攻撃の可能性を軽減 し、ファイアウォールを介した動的で一時的なユーザー アクセスが可能になります。

また、IP アクセス リストは、セキュリティ以外の用途にも使用できます。たとえば、帯域幅 制御、ルーティングアップデートのコンテンツの制限、ルートの再配布、ダイヤルオンデマン

ド(DDR)呼び出しのトリガー、デバッグ出力の制限、Quality of Service(QoS)機能のトラ フィックの識別と分類などです。

アクセス リストは、少なくとも 1 つの **permit** ステートメント、および任意の 1 つまたは複数 の **deny** ステートメントで構成される順次リストです。IP アクセス リストの場合、これらのス テートメントは IP アドレス、上位層の IP プロトコルなどの IP パケットのフィールドに適用で きます。

アクセスリストは名前または番号で識別および参照されます。アクセスリストはパケットフィ ルタとして動作し、各アクセスリストに定義されている条件に基づいてパケットがフィルタさ れます。

アクセスリストを構成した後でアクセスリストを有効にするには、アクセスリストをインター フェイスに適用するか(**ip access-group** コマンドを使用)、vty に適用するか(**access-class** コ マンドを使用)、またはアクセス リストを許容するあらゆるコマンドでアクセス リストを参 照する必要があります。複数のコマンドから同じアクセス リストを参照できます。

次の構成では、branchoffices という名前の IP アクセス リストがファスト イーサネット イン ターフェイス 0/1/0 上で構成され、着信パケットに適用されます。発信元アドレスとマスクの ペアで指定されているネットワーク以外は、ファスト イーサネット インターフェイス 0/1/0 に アクセスできません。ネットワーク 172.16.7.0 上の送信元から発信されるパケットの宛先に、 制限はありません。ネットワーク 172.16.2.0 上の送信元から発信されるパケットの宛先は、 172.31.5.4 にする必要があります。

```
ip access-list extended branchoffices
10 permit 172.16.7.0 0.0.0.3 any
20 permit 172.16.2.0 0.0.0.255 host 172.31.5.4
!
interface fastethernet 0/1/0
ip access-group branchoffices in
```
## 名前付きまたは番号付きアクセス リスト

すべてのアクセス リストは、名前または番号で識別されます。名前付きアクセス リストは、 番号付きアクセスリストよりも便利です。タスクを思いだしやすく関連性がある、わかりやす い名前を指定できるためです。名前付きアクセスリストでは、ステートメントの順序を変更し たり、ステートメントを追加したりできます。

名前付きアクセスリストは、番号付きアクセスリストではサポートされない次の機能をサポー トします。

- IP オプションのフィルタリング
- 非隣接ポート
- TCP フラグ フィルタリング
- **no permit** または **no deny** コマンドによるエントリの削除

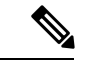

番号付きアクセス リストを受け入れるコマンドの中には、名前付きアクセス リストを受け入 れないコマンドがあります。たとえば、vty には番号付きアクセス リストだけを使用します。 (注)

### **IP** アクセス リストの利点

アクセス コントロール リスト(ACL)は、ネットワークを通過するパケットのフローを制御 するためにパケットフィルタリングを実行します。パケットフィルタリングによってユーザー およびデバイスのネットワークに対するアクセスを制限し、セキュリティの手段として利用で きます。アクセス リストによってトラフィック数を減らすことで、ネットワーク リソースを 節約できます。アクセス リストを使用した場合の利点は次のとおりです。

- 着信 rsh および rcp 要求を認証する:アクセス リストは、デバイスへのアクセスを制御す るように構成された認証データベース内のローカル ユーザー、リモート ホスト、および リモート ユーザーの識別を簡素化できます。Cisco ソフトウェアは認証データベースを使 用して、リモートシェル (rsh) およびリモートコピー (rcp) プロトコルの着信要求を受 け取ることができます。
- 不要なトラフィックまたはユーザーをブロックする:アクセスリストを使用すると、イン ターフェイス上の着信パケットまたは発信パケットをフィルタできるため、送信元アドレ ス、宛先アドレス、またはユーザー認証に基づいてネットワークへのアクセスを制御でき ます。また、アクセスリストを使用して、デバイスインターフェイスで転送またはブロッ クするトラフィックの種類を決定することもできます。たとえば、電子メールトラフィッ クはネットワークでルーティングすることを許可し、すべてのTelnetトラフィックはネッ トワークに入ることをブロックするようにアクセス リストを使用できます。
- vty へのアクセスを制御する:インバウンド vty(Telnet)でのアクセス リストは、デバイ スへの回線にアクセスできるユーザーを制御できます。アウトバウンド vty でのアクセス リストは、デバイスからの回線が到達可能な宛先を制御できます。
- QoS 機能のトラフィックを特定または分類する:アクセス リストは、Weighted Random Early Detection(WRED)および専用アクセス レート(CAR)の IP プレシデンスを設定す ることで、輻輳回避を提供します。また、クラスベース均等化キューイング(CBWFQ)、 プライオリティ キューイング、カスタム キューイングのために輻輳管理を提供します。
- debugコマンド出力を制限する:アクセスリストは、IPアドレスやプロトコルに基づいて debug 出力を制限できます。
- 帯域幅制御を提供する:低速リンクでのアクセス リストはネットワークでの過剰なトラ フィックを防止できます。
- · NAT 制御を提供する:アクセスリストによって、ネットワークアドレス変換(NAT)が 変換するアドレスを制御できます。
- DoS攻撃の可能性を低減する:アクセスリストは、サービス妨害(DoS)攻撃の可能性を 低減させます。ホストからのトラフィック、ネットワーク、またはネットワークにアクセ スするユーザーを制御するように IP 発信元アドレスを指定します。TCP インターセプト

機能を設定することで、接続に関する要求でサーバーにフラッディングが発生しないよう にすることができます。

- ルーティング アップデートの内容を制限する:アクセス リストによって、ネットワーク 内で送信、受信、または再配布されるルーティング アップデートを制御できます。
- ダイヤルオンデマンド コールをトリガーする:アクセス リストによって、ダイヤルおよ び切断条件を適用できます。

### アクセス リストのルール

アクセス リストには、次のルールが適用されます。

- 1 つのインターフェイス、1 つのプロトコル、1 つの方向につき、許可されるアクセス リ ストは1つだけです。
- アクセスリストには少なくとも1つの**permit**ステートメントが含まれる必要があります。 そうしないと、ネットワークに入るすべてのパケットが拒否されます。
- アクセスリスト条件または一致基準の構成順序は重要です。パケットを転送するかブロッ クするかを決定するときに、シスコソフトウェアは、それぞれの条件ステートメントに対 してステートメントの作成順にパケットをテストします。一致が見つかると、条件ステー トメントはそれ以上チェックされません。同じ **permit** ステートメントまたは **deny** ステー トメントでも、順序が異なる場合、ある状況では通過し、別の状況では拒否されるパケッ トが生じる可能性があります。
- アクセス リストを名前によって参照したときに、そのアクセス リストが存在しない場合 は、すべてのパケットが通過します。インターフェイスまたはコマンドに空のアクセスリ ストを適用すると、ネットワークに対するすべてのトラフィックが許可されます。
- 標準のアクセス リストと拡張のアクセス リストの名前は同じにできません。
- パケットが発信インターフェイスにルーティングされる前に、着信アクセス リストがパ ケットを処理します。ネットワークへのパケットアクセスを拒否するフィルタ条件がある 着信アクセス リストは、ルーティング ルックアップ時のオーバーヘッドを削減します。 構成されたフィルタ基準に基づいてネットワークへのアクセスを許可されたパケットは ルーティング処理されます。インバウンド アクセス リストの場合、**permit** ステートメン トを構成するとパケットは受信後に処理され、**deny** ステートメントを構成するとパケッ トは破棄されます。
- アウトバウンドアクセスリストの場合、パケットの処理後にデバイスから送信されます。 着信パケットはアウトバウンドインターフェイスにルーティングされてから、アウトバウ ンド アクセス リストで処理されます。アウトバウンド アクセス リストの場合、**permit** ス テートメントを構成するとパケットは出力バッファに送信され、**deny** ステートメントを 構成するとパケットは破棄されます。
- アクセスリストで、デバイスに到達するトラフィック、またはデバイス経由で送信される トラフィックは制御できますが、デバイスが送信元のトラフィックは制御できません。

## **IP** アクセス リストを作成する際に役立つヒント

意図しない結果を回避し、より効率的で有効なアクセスリストを作成するために役立つヒント を紹介します。

- アクセスリストを作成してから、インターフェイス(または別の対象)に適用します。そ の理由は、存在しないアクセス リストをインターフェイスに適用してから、アクセス リ ストを設定すると、最初のステートメントが有効になり、それに続く暗黙的な**deny**ステー トメントによってアクセスに緊急の問題が発生するおそれがあるためです。
- アクセス リストを設定してから適用するもう 1 つの理由は、空のアクセス リストが適用 されたインターフェイスはすべてのトラフィックを許可するためです。
- すべてのアクセス リストには、少なくとも 1 つの **permit** ステートメントが必要です。 permit がないと、すべてのパケットは拒否され、トラフィックはまったく通過しません。
- 最初に(**permit** または **deny** ステートメントに対する)一致が見つかった後は条件のテス トが終了するため、パケットが一致する可能性の高いステートメントをアクセスリストの 先頭に配置すると処理にかかる時間とリソースが削減されます。最も頻繁に発生する条件 を発生頻度の低い条件より前に配置します。
- ネットワークまたはサブネットのより具体的な参照が、より全般的な参照よりも前に出現 するように、アクセス リストを構成します。
- まだ拒否されていないその他のパケットすべてを許可する場合、ステートメント **permit any any** を使用します。ステートメント **permit any any** を使用すると、実質的に、アクセ ス リストの末尾にある暗黙的な deny ステートメントでその他すべてのパケットが拒否さ れることを防ぎます。最初のアクセス リスト エントリは **permit any any** にしないでくだ さい。すべてのトラフィックが通過し、以降のテストに到達するパケットがなくなりま す。**permit any any** を指定すると、まだ拒否されていないすべてのトラフィックが通過し ます。
- すべてのアクセスリストは暗黙的な**deny**ステートメントで終了しますが、明示的な**deny** ステートメント(たとえば **deny ip any any**)の使用を推奨します。ほとんどのプラット フォームでは、**show access-list**コマンドを発行して拒否されるパケット数を表示し、アク セス リストが許可していないパケットに関する詳細情報を調査できます。明示的な **deny** ステートメントで拒否されたパケットのみがカウントされます。これは、明示的な **deny** ステートメントによって、より詳細なデータが生成されるためです。
- アクセス リストの作成中、または作成後に、エントリを削除する場合があります。
	- 番号付きアクセスリストからはエントリを削除できません。削除しようとすると、ア クセス リスト全体が削除されます。エントリを削除する必要がある場合、アクセス リスト全体を削除してから最初から作り直す必要があります。
	- 名前付きアクセス リストからはエントリを削除できます。**no permit**または **no deny** コマンドを使用すると、適切なエントリが削除されます。
- 個々のステートメントの用途をひと目で確認および理解しやすくするために、**remark** コ マンドを使用して、ステートメントの前後に役立つ注記を書き込むことができます。
- 特定のホストまたはネットワークに対するアクセスを拒否し、そのネットワークまたはホ ストの誰かがアクセスしようとしたかどうかを検出する場合、対応する **deny** ステートメ ントを指定した **log** キーワードを含めます。それによって、その送信元からの拒否された パケットがログに記録されます。
- このヒントは、アクセスリストの配置に適用されます。リソースを保存しようとすると、 インバウンドアクセスリストでは常にフィルタ条件を適用した後に、ルーティングテーブ ルの検索を行います。アウトバウンドアクセスリストではフィルタ条件を適用する前に、 ルーティング テーブルの検索を行います。
- 新しい ACL ステートメントを追加する前に、パーサーが削除をクリーンアップする時間 を確保します。

### アクセス リストを適用する場所

アクセス リストは、デバイスの着信または発信インターフェイスに適用できます。アクセス リストを着信インターフェイスに適用すると、インターフェイスで着信するトラフィックが制 御され、アクセスリストを発信インターフェイスに適用すると、インターフェイスから発信さ れるトラフィックが制御されます。

ソフトウェアは、着信インターフェイスでパケットを受信すると、アクセスリストで設定され ているステートメントに対してパケットを検査します。アクセスリストがアドレスを許可して いる場合は、ソフトウェアはパケットを処理します。着信パケットをフィルタリングするため にアクセスリストを適用すると、フィルタリングされたパケットはデバイスに到達する前に廃 棄されるため、デバイスのリソースを節約できます。

発信インターフェイスでは、アクセス リストはインターフェイスから転送(送信)されたパ ケットをフィルタリングします。発信インターフェイスで Rate-Based Satellite Control Protocol (RBSCP)の TCP アクセス コントロール リスト(ACL)を使用して、発信インターフェイス で TCP 確認応答(ACK)を受けるパケットの種類を制御できます。

**debug** コマンドを使用してアクセス リストを参照し、デバッグ ログの量を制限できます。た とえば、アクセス リストのフィルタリング基準または一致基準に基づいて、デバッグ ログを 送信元または宛先のアドレスまたはプロトコルに制限できます。

アクセス リストを使用して、ルーティング アップデート、ダイヤルオンデマンド(DDR)、 および Quality of Service (QoS) 機能を制御することができます。

# **IP** 名前付きアクセス コントロール リストの設定方法

### **IP** 名前付きアクセス リストの作成

IP 名前付きアクセス リストを作成すると、発信元アドレスと宛先アドレス、またはアドレス と他の IP フィールドの組み合わせをフィルタリングすることができます。名前付きアクセス リストにより、分かりやすい名前の付いたアクセス リストを特定できます。

#### 手順の概要

#### **1. enable**

- **2. configure terminal**
- **3. ip access-list extended** *name*
- **4. remark** *remark*
- **5. deny** *protocol* [*source source-wildcard*] {**any** | **host** {*address* | *name*} {*destination* [*destination-wildcard*] {**any** | **host** {*address* | *name*} [**log**]
- **6. remark** *remark*
- **7. permit** *protocol* [*source source-wildcard*] {**any** | **host** {*address* | *name*} {*destination* [*destination-wildcard*] {**any** | **host** {*address* | *name*} [**log**]
- **8.** アクセス リストにステートメントをさらに指定するには、ステップ 4 ~ 7 を繰り返しま す。
- **9. end**
- **10. show ip access-lists**

#### 手順の詳細

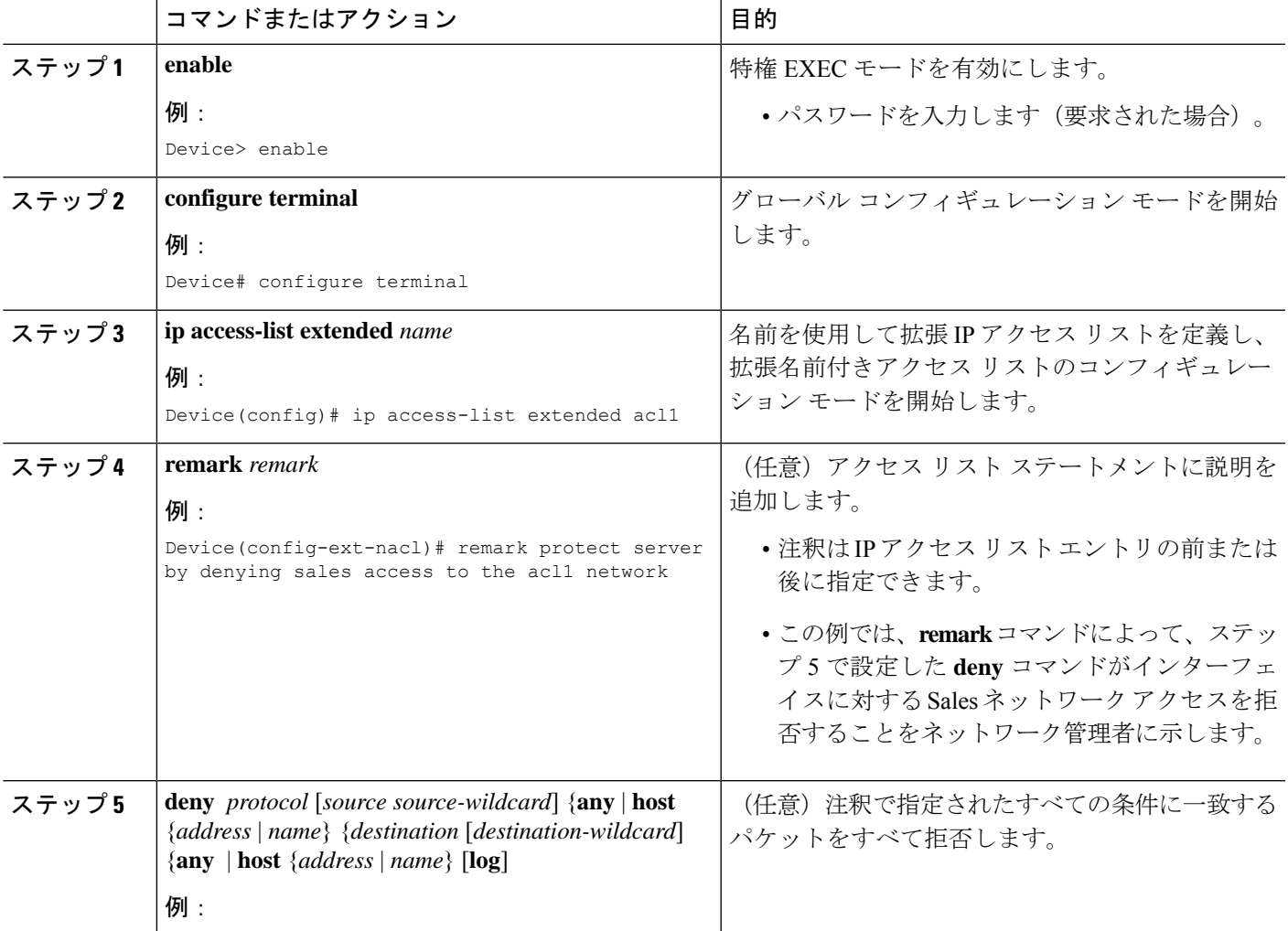

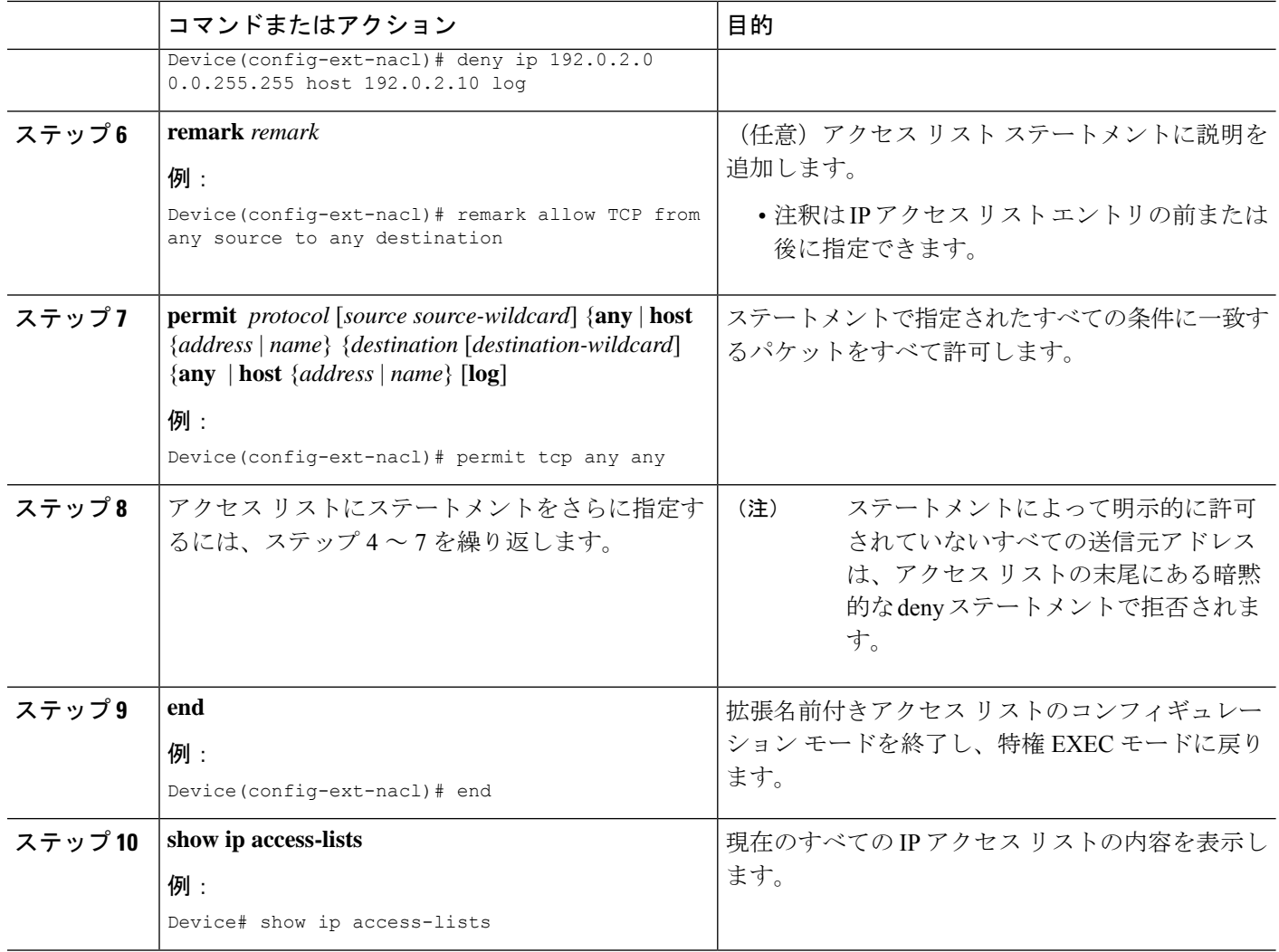

#### 例:

次に、 **show ip access-lists** コマンドの出力例を示します。

Device# **show ip access-lists acl1**

Extended IP access list acl1 permit tcp any 192.0.2.0 255.255.255.255 eq telnet deny tcp any any deny udp any 192.0.2.0 255.255.255.255 lt 1024 deny ip any any log

## 物理インターフェイスへのアクセスリストの適用

#### 手順の概要

**1. enable**

- **2. configure terminal**
- **3. interface** *type number*
- **4. ip access-group** {*access-list-number* | *access-list-name*} {**in** | **out**}
- **5. ip access-list extended** *acl-name acl-number*
- **6. end**

#### 手順の詳細

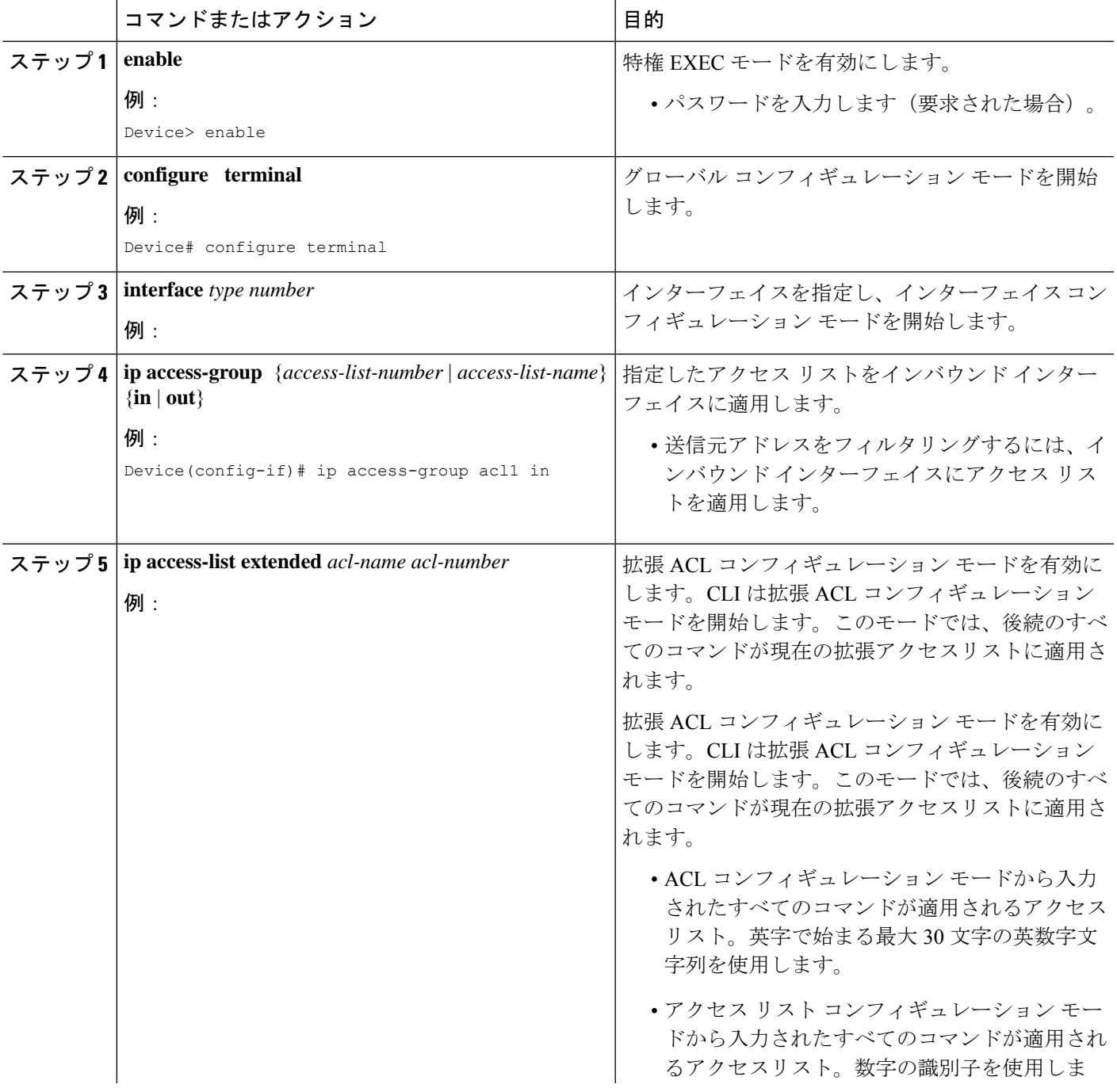

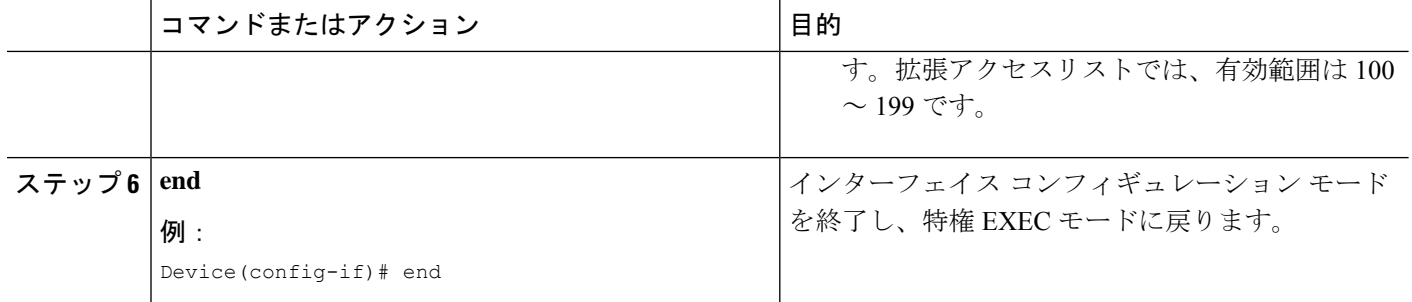

# **IP** 名前付きアクセス コントロール リストの設定例

# 例:**IP** 名前付きアクセス コントロール リストの作成

Device# **configure terminal** Device(config)# **ip access-list extended acl1** Device(config-ext-nacl)# **remark protect server by denying sales access to the acl1 network** Device(config-ext-nacl)# **deny ip 192.0.2.0 0.0.255.255 host 192.0.2.10 log** Device(config-ext-nacl)# **remark allow TCP from any source to any destination** Device(config-ext-nacl)# **permit tcp any any**

# 例:インターフェイスへのアクセス リストの適用

Device# **configure terminal**

Device(config-if)# **ip access-group acl1 in**

# **IP** 名前付きアクセス コントロール リストの追加情報

#### 関連資料

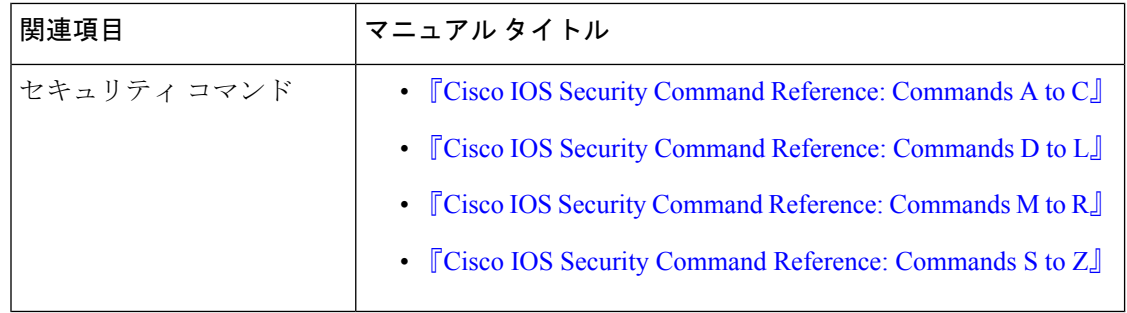

シスコのテクニカル サポート

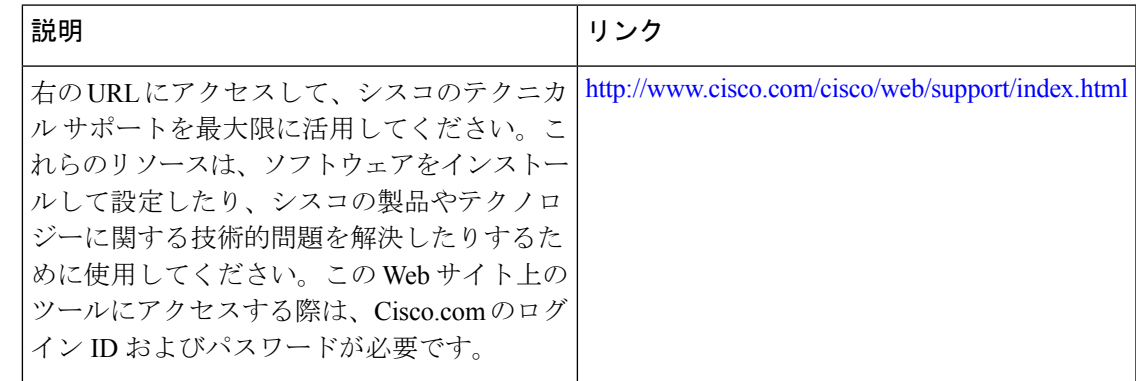

# **IP**名前付きアクセスコントロールリストに関する機能情 報

次の表に、このモジュールで説明した機能に関するリリース情報を示します。この表は、ソフ トウェア リリース トレインで各機能のサポートが導入されたときのソフトウェア リリースだ けを示しています。その機能は、特に断りがない限り、それ以降の一連のソフトウェアリリー スでもサポートされます。

プラットフォームのサポートおよびシスコソフトウェアイメージのサポートに関する情報を検 索するには、Cisco Feature Navigator を使用します。Cisco Feature Navigator にアクセスするに は、[www.cisco.com/go/cfn](http://www.cisco.com/go/cfn) に移動します。Cisco.com のアカウントは必要ありません。

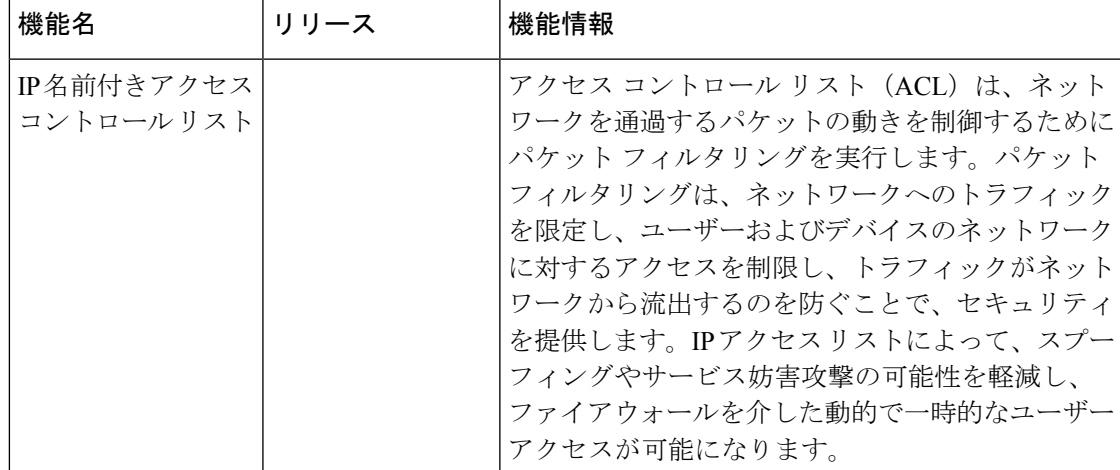

表 **<sup>1</sup> : IP** 名前付きアクセス コントロール リストに関する機能情報

**IP** 名前付きアクセス コントロール リストに関する機能情報

翻訳について

このドキュメントは、米国シスコ発行ドキュメントの参考和訳です。リンク情報につきましては 、日本語版掲載時点で、英語版にアップデートがあり、リンク先のページが移動/変更されている 場合がありますことをご了承ください。あくまでも参考和訳となりますので、正式な内容につい ては米国サイトのドキュメントを参照ください。